## HOME HEALTH OASIS TRANSMISSION FLOW CHART

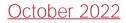

## **OASIS Submission & Correction**

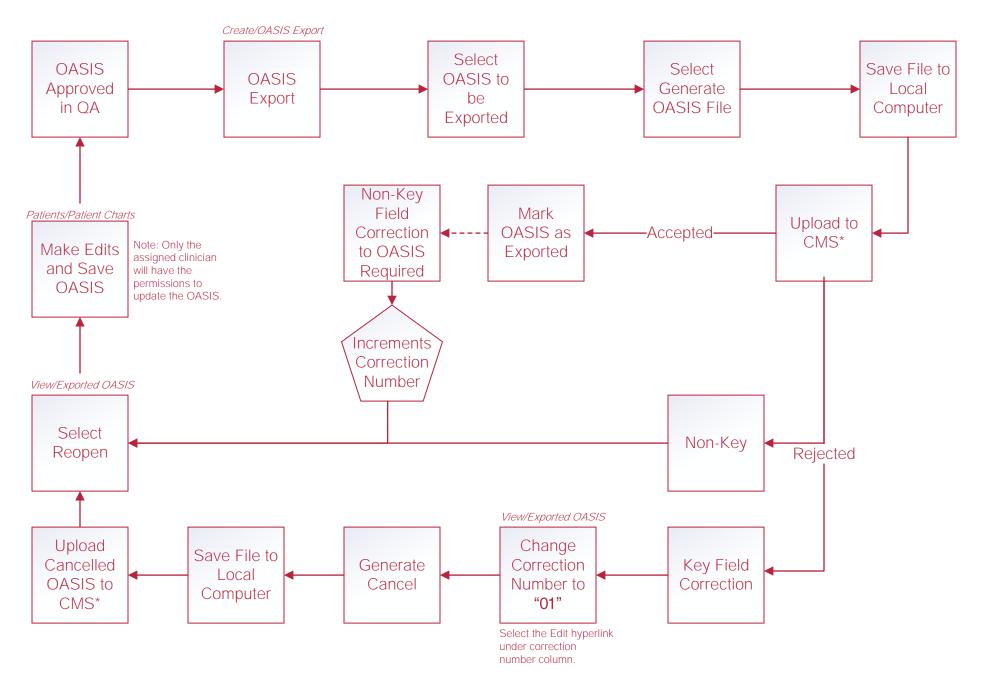

## Help Center Process

Help/Help Center

This center will provide step-by-step instructions on areas of the software, as well as instructional videos.